## CÓMO CREAR CORRECTAMENTE UN ARCHIVO PARA LA IMPRESIÓN CON TINTA BLANCA

Si lo que quieres es imprimir con tinta blanca, recuerda que la imagen en cuestión se deberá añadir en una capa específica. La imagen de esa capa no debe contener degradados, ni transparencias, debe ser vectorial y se debe usar una muestra de color asignada al acabado.

Los diseños con tintas directas especiales pueden tener la forma que quieras para permitirte más libertad creativa. El tamaño mínimo imprimible de los textos es de 10 pt, mientras que el trazo mínimo imprimible es de 1 pt.

#### Para crear una muestra de color asignada al acabado correctamente puedes seguir los siguientes pasos:

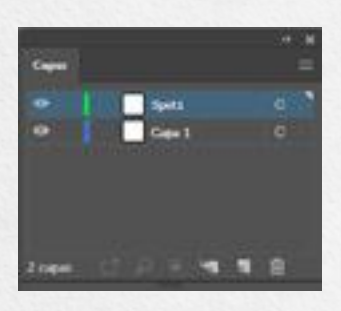

#### 1. CAPAS > NUEVA CAPA > Spot1

Desde el panel Capas crea una nueva capa con el nombre del acabado Spot1.

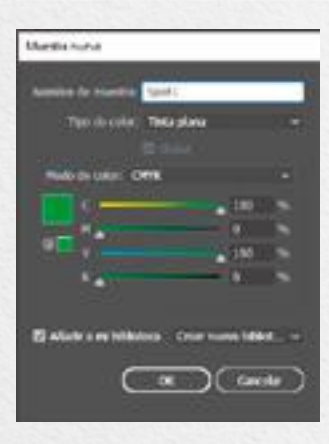

#### 2. MUESTRAS > MUESTRA NUEVA > Spot1

Desde el panel Muestras crea una nueva muestra de color con el nombre Spot1; selecciona Tinta plana como tipo de color y asigna los siguientes porcentajes: C: 24 % M: 0 % Y: 100 % K: 0 %

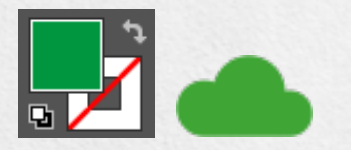

#### 3. RELLENO > Spot1

En la capa Spot1 crea un relleno vectorial correspondiente al área de la imagen en la que quieres añadir el acabado exclusivo y asígnale la tinta plana correspondiente (Spot1).

Todos los trazados de la capa Spot1 deben estar en sobreimpresión.

4. Guarda el PDF manteniendo las capas separadas.

Te aconsejamos que pongas la imagen que tendrá la tinta blanca solo en la capa asignada al acabado, asegurándote de eliminarla del resto de capas.

#### TIPOS DE IMPRESIÓN CON TINTA BLANCA

Grafitex Servicios Digitales Ferrocarrils Catalans, 103-107 08038 Barcelona 932 007 322 • www.grafitex.es

Se debe tener en cuenta que un archivo correcto es fundamental para un resultado final satisfactorio. Grafitex cuenta con un departamento de preimpresión para el control profesional de los archivos, aun así si después de leer estos consejos tienes alguna duda puedes llamar a tu comercial asignado o al departamento de Coordinación.

## CÓMO CREAR CORRECTAMENTE UN ARCHIVO PARA LA IMPRESIÓN CON TINTA BLANCA

#### TIPOS DE IMPRESIÓN CON TINTA BLANCA:

Recuerda que, si el material no es blanco los colores de impresión no resultan 100% cubrientes, por lo que te recomendamos utilizar las opciones de impresión con tinta blanca, que permiten crear un fondo blanco opaco y uniforme que te ayudará a destacar todo tu diseño o parte del mismo.

#### Opciones de impresión con tinta blanca:

• Cubrir toda el área del diseño (Blanco cubriente): para este acabado no se necesita una capa específica y nuestro sistema se encargará de insertar automáticamente el relleno Spot1. Si escoges esta opción se debe indicar al hacer el pedido. • Cubrir solo parte del diseño (Reserva de blanco): para este acabado se requiere una capa específica y un relleno específico (Spot1) que se deberá crear siguiendo las indicaciones.

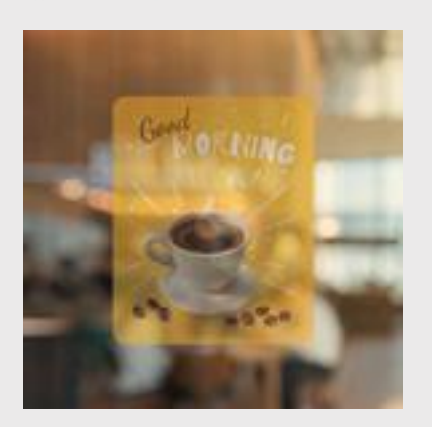

IMPRESIÓN ESPEJADA SIN BLANCO CUBRIENTE: Envíanos el archivo en el sentido de lectura normal, nosotros nos ocuparemos de hacer que la impresión resulte espejada. Sin tinta blanca la impresión se verá translucida.

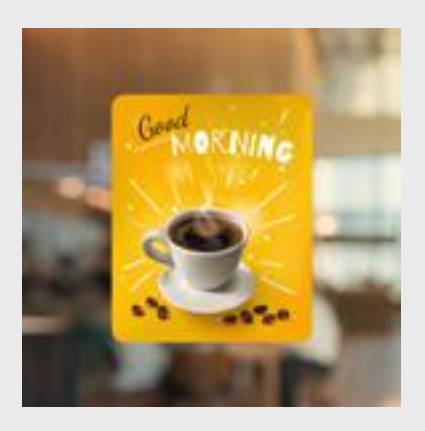

IMPRESIÓN ESPEJADA Y BLANCO CUBRIENTE: Envíanos el archivo en el sentido de lectura normal, nosotros nos ocuparemos de hacer que la impresión resulte espejada y de insertar la capa de blanco cubriente.

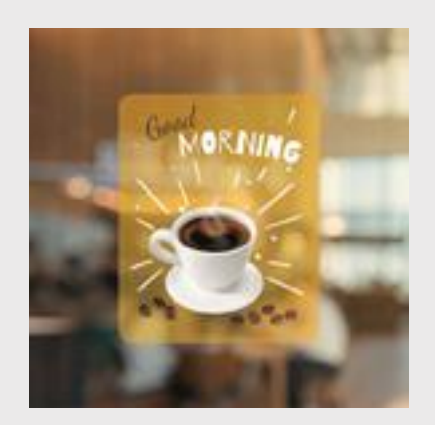

IMPRESIÓN ESPEJADA Y RESERVA DE BLANCO: Envíanos el archivo en el sentido de lectura normal, nosotros nos ocuparemos de hacer que la impresión resulte espejada. Recuerda insertar la capa y el relleno Spot1.

Grafitex Servicios Digitales

Ferrocarrils Catalans, 103-107 08038 Barcelona 932 007 322 • www.grafitex.es

Se debe tener en cuenta que un archivo correcto es fundamental para un resultado final satisfactorio. Grafitex cuenta con un departamento de preimpresión para el control profesional de los archivos, aun así si después de leer estos consejos tienes alguna duda puedes llamar a tu comercial asignado o al departamento de Coordinación.

# 7 CONSEJOS GRAFITEX

PARA UNA BUENA IMPRESIÓN DIGITAL

#### . . . . .

#### Las siguientes indicaciones te ayudarán a crear un archivo de impresión correcto:

#### FORMATO DEL ARCHIVO:

Preferentemente los archivos deberán estar guardados en formato PDF en escala 1:1 (sin protección de contraseña).

#### MÁRGENES Y SANGRADO:

Para archivos en gran formato el sangrado deberá ser como mínimo de 5 mm y para pequeño formato un mínimo de 3 mm. En el caso de impresiones a doble cara recomendamos dejar siempre 10 mm.

#### COLORES:

Preferentemente los archivos se enviarán en CMYK, asignando el perfil de color Fogra 39. Las imágenes en RGB o con colores PANTONE serán convertidas a un perfil de separación estándar de forma automática. Si quieres obtener un negro muy intenso, te aconsejamos crear un color en cuatricromía con los siguientes valores: C 30 %, M 30 %, Y 30 %, K 100 %.

#### RESOLUCIÓN:

Para la impresión de archivos en gran formato será suficiente con una resolución a partir de 150 dpi, en cambio para archivos en pequeño formato la resolución óptima es de 300 dpi.

#### FUENTES TIPOGRÁFICAS:

Las fuentes deben convertirse en curvas/trazados o enviárnoslas por correo u otro medio. También se puede enviar el archivo empaquetado en el caso de archivos creados en Adobe Illustrator o InDesign. El tamaño mínimo del carácter es de 6 pt (si es inferior no garantizamos la calidad perfecta de la impresión). Si se van a añadir tintas directas especiales en el texto, el tamaño mínimo es de 10 pt.

#### FORMATOS DE CORTE PERSONALIZADOS Y ACABADOS CON TINTAS DIRECTAS ESPECIALES:

Si necesitas una forma de corte personalizada o un acabado con tinta directa especial, consulta cómo preparar el archivo correctamente.

#### INFORMACIÓN ADICIONAL:

• Te desaconsejamos que coloques marcos y/o textos demasiado cerca de los márgenes, para evitar imprecisiones debidas al corte. En el caso de impresiones a doble cara aconsejamos dejar un margen externo de 10 mm y un margen interior holgado.

• Si has elegido un material transparente e impresión espejada, recuerda enviarnos el archivo en el sentido de lectura normal. Nosotros nos ocuparemos de hacer que la impresión resulte espejada. • • Si escoges esta opción se debe indicar al hacer el pedido.

Un mismo color puede verse de forma ligeramente diferente dependiendo del material de impresión. Esto se debe a la composición física del material.

• Por defecto, cuando se imprimen colores mates superpuestos, el color superior cubre el área de abajo. La sobreimpresión hace que las tintas se superpongan. Para evitar resultados cromáticos imprevistos, asegúrate de que en tu archivo no haya imágenes o textos en sobreimpresión (excepto cuando el diseño incluye tintas directas especiales).

Se debe tener en cuenta que un archivo correcto es fundamental para un resultado final satisfactorio. Grafitex cuenta con un departamento de preimpresión para el control profesional de los archivos, aun así si después de leer estos consejos tienes alguna duda puedes llamar a tu comercial asignado o al departamento de Coordinación.

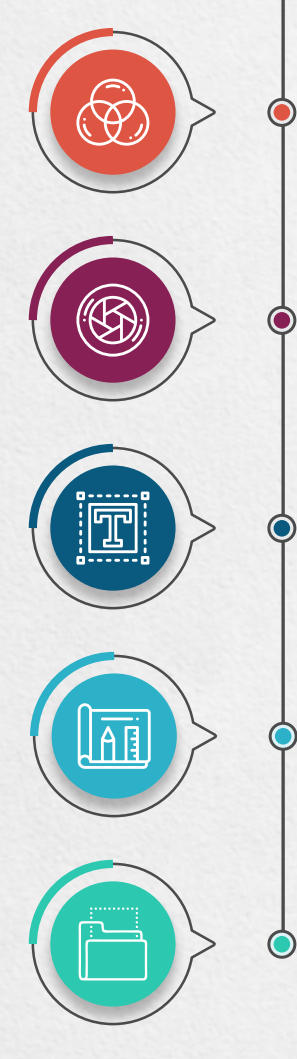

### Grafitex Servicios Digitales

Ferrocarrils Catalans, 103-107 08038 Barcelona 932 007 322 • www.grafitex.es